# Afaria - Sample Productive Landscape in a Distributed **Environment**

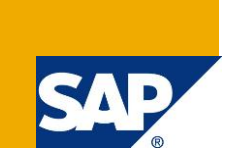

## **Applies to:**

Afaria 7, 6.6 FP1, Mobile Device Management solution

#### **Summary**

This document gives an overview of a sample Afaria productive landscape. This will give you some ideas as well as handy port related information and connection points that will serve as a good reference architecture to find out the communication between individual Afaria components.

**Author:** Shival Tailor

**Company:** SAP

**Created on:** 23 May 2012

#### **Author Bio**

Shival Tailor holds a Director position in SAP's Customer Solution Adoption, Solution Management organization with having worked on various solutions and technology platforms in a capacity of Principal Specialist and Solution Expert helping direct and execute efforts toward innovative solutions while successfully achieving set objectives and goals for Customers, Partners, and SAP internal programs and communities, during Product Life-cycle phases such as Inception, Implementation, Maintenance, and Management with new innovations, rolled-in, and existing solutions and products, focusing on, including but not limited to, Mobile and Cloud Technologies, Industries, Commerce, and Analytics, On Premise, On Demand, and now On Device. Shival Tailor has worked in consulting arena focusing solely on platform technologies with regard to Mobility Implementations as well as SAP end to end landscapes. You can reach him at [shival.tailor@sap.com.](mailto:shival.tailor@sap.com) Shival's public profile can be found at [www.linkedin/com/in/shival](http://www.linkedin/com/in/shival)

SAP Customer Solution Adoption is strategically positioned at a key intersection where interactions flow through various essentials of SAP Ecosystem, Industries and Organizations; Customers, Partners, Consulting/Services, Development, Sales, Marketing, Education/Training, Customer Support, and various other Programs and Initiatives are to name a few; with External and Internal exposures keeping Customer's success at the focal point.

## **Table of Contents**

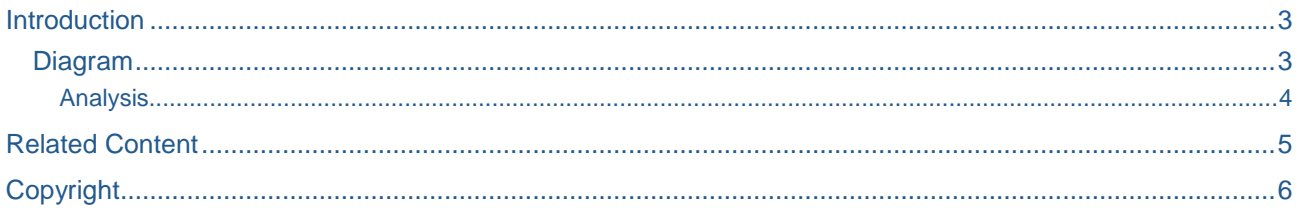

## <span id="page-2-0"></span>**Introduction**

This document will give you an overview of a typical Afaria productive architecture. This landscape serves and is to be used as a reference landscape diagram only and doesn't necessarily reflect or match with a customer's environment.

#### <span id="page-2-1"></span>**Diagram**

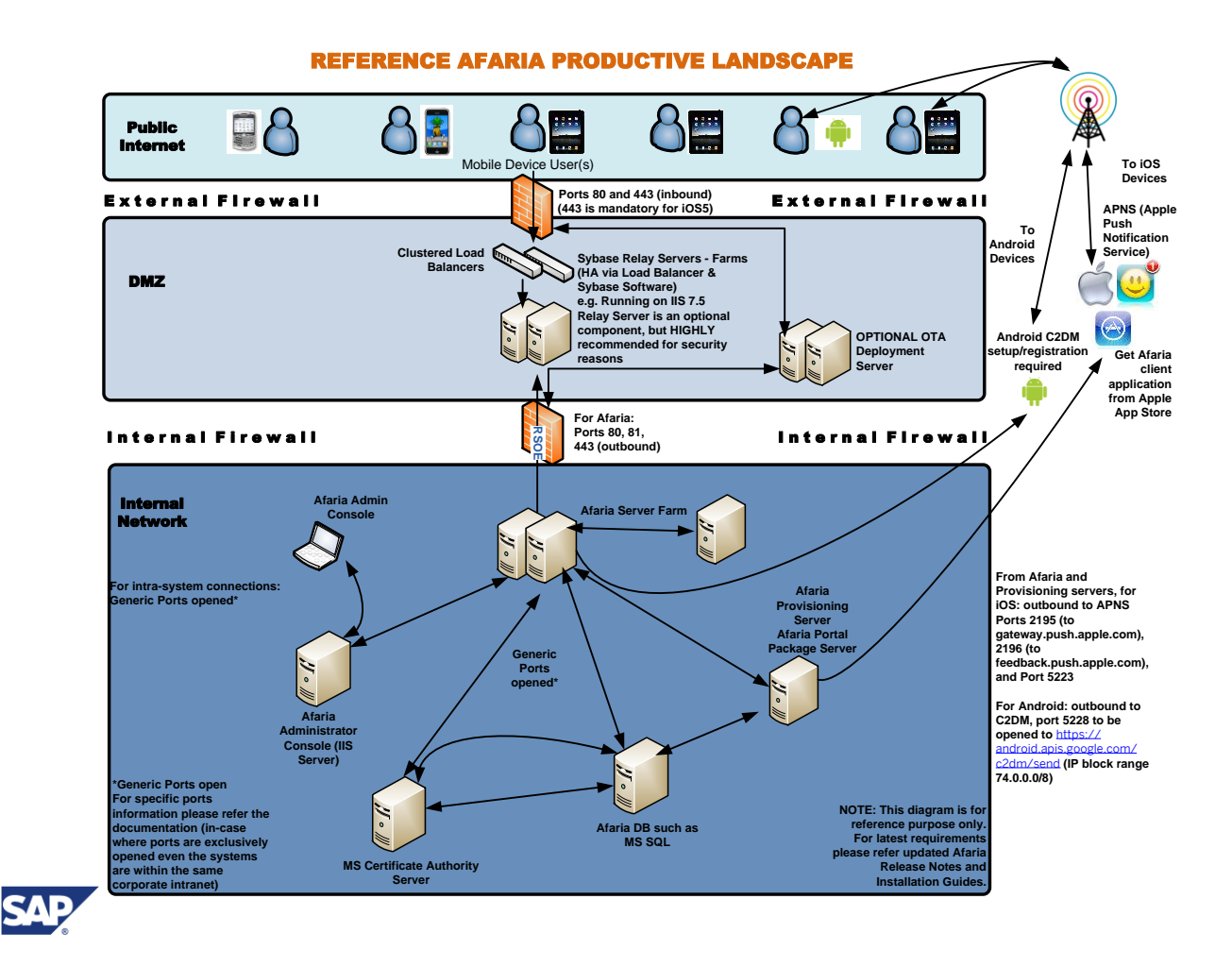

#### <span id="page-3-0"></span>Analysis

The diagram above shows a typical Afaria productive landscape with individual components installed on separate systems. Here you will find the developer's registration requirements as well as the ports that are required to be opened.

The typical end-to-end communication path is also illustrated, starting from devices to Afaria server, routing from and through Apple's APNS service for iOS devices and Google's C2DM service for Android devices via public network.

As shown there typically exists a DMZ environment in an organization. It is highly recommended to have a relay server component (or a proxy mechanism) setup in the DMZ environment so an incoming traffic can be handled via this Relay Server. Afaria functional setup can be possible even without this said Relay Server, although in that case you will need to open required ports directly from your Afaria server components to receive device communication, which is not recommended.

Once the communication reaches Afaria server components, the distributed environment consists of Afaria server itself along with Afaria administrator, Afaria database, Certificate Authority Server, Provisioning server, etc.

As shown in the diagram, you may have additional components of load balancers and OTA server components setup in your DMZ environment.

Please note that generic ports need to be opened between individual components. If you are not sure on the internal communication, please either refer the latest release notes or get in touch with expert consulting.

### <span id="page-4-0"></span>**Related Content**

Following please find three important reference documents to understand Afaria architecture better:

[Afaria Technical Pre-requisites](http://scn.sap.com/docs/DOC-28584)

**[Sample Afaria DB Installation](https://scn.sap.com/docs/DOC-28505)** 

[Afaria 6.6 FP1 Typical Post-Installation Steps](https://scn.sap.com/docs/DOC-28506)

## <span id="page-5-0"></span>**Copyright**

© Copyright 2012 SAP AG. All rights reserved.

No part of this publication may be reproduced or transmitted in any form or for any purpose without the express permission of SAP AG. The information contained herein may be changed without prior notice.

Some software products marketed by SAP AG and its distributors contain proprietary software components of other software vendors.

Microsoft, Windows, Excel, Outlook, and PowerPoint are registered trademarks of Microsoft Corporation.

IBM, DB2, DB2 Universal Database, System i, System i5, System p, System p5, System x, System z, System z10, System z9, z10, z9, iSeries, pSeries, xSeries, zSeries, eServer, z/VM, z/OS, i5/OS, S/390, OS/390, OS/400, AS/400, S/390 Parallel Enterprise Server, PowerVM, Power Architecture, POWER6+, POWER6, POWER5+, POWER5, POWER, OpenPower, PowerPC, BatchPipes, BladeCenter, System Storage, GPFS, HACMP, RETAIN, DB2 Connect, RACF, Redbooks, OS/2, Parallel Sysplex, MVS/ESA, AIX, Intelligent Miner, WebSphere, Netfinity, Tivoli and Informix are trademarks or registered trademarks of IBM Corporation.

Linux is the registered trademark of Linus Torvalds in the U.S. and other countries.

Adobe, the Adobe logo, Acrobat, PostScript, and Reader are either trademarks or registered trademarks of Adobe Systems Incorporated in the United States and/or other countries.

Oracle is a registered trademark of Oracle Corporation.

UNIX, X/Open, OSF/1, and Motif are registered trademarks of the Open Group.

Citrix, ICA, Program Neighborhood, MetaFrame, WinFrame, VideoFrame, and MultiWin are trademarks or registered trademarks of Citrix Systems, Inc.

HTML, XML, XHTML and W3C are trademarks or registered trademarks of W3C®, World Wide Web Consortium, Massachusetts Institute of Technology.

Java is a registered trademark of Oracle Corporation.

JavaScript is a registered trademark of Oracle Corporation, used under license for technology invented and implemented by Netscape.

SAP, R/3, SAP NetWeaver, Duet, PartnerEdge, ByDesign, SAP Business ByDesign, and other SAP products and services mentioned herein as well as their respective logos are trademarks or registered trademarks of SAP AG in Germany and other countries.

Business Objects and the Business Objects logo, BusinessObjects, Crystal Reports, Crystal Decisions, Web Intelligence, Xcelsius, and other Business Objects products and services mentioned herein as well as their respective logos are trademarks or registered trademarks of Business Objects S.A. in the United States and in other countries. Business Objects is an SAP company.

All other product and service names mentioned are the trademarks of their respective companies. Data contained in this document serves informational purposes only. National product specifications may vary.

These materials are subject to change without notice. These materials are provided by SAP AG and its affiliated companies ("SAP Group") for informational purposes only, without representation or warranty of any kind, and SAP Group shall not be liable for errors or omissions with respect to the materials. The only warranties for SAP Group products and services are those that are set forth in the express warranty statements accompanying such products and services, if any. Nothing herein should be construed as constituting an additional warranty.